## SAP ABAP table /XNFE/MDFE\_SRVSTA\_S {MDF-e: Service Status Availability - Data}

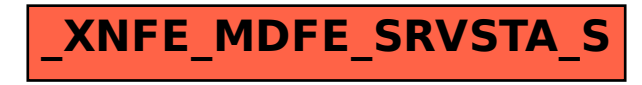